پلانى كارى سالانه

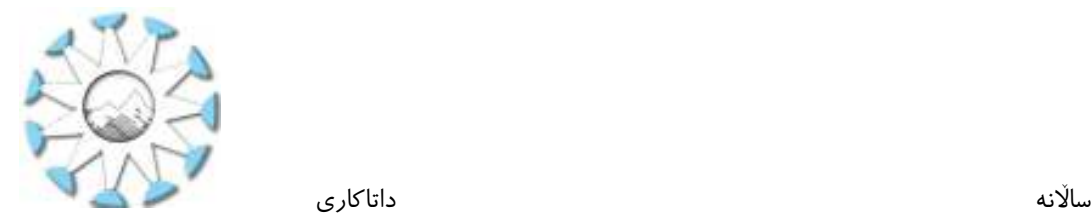

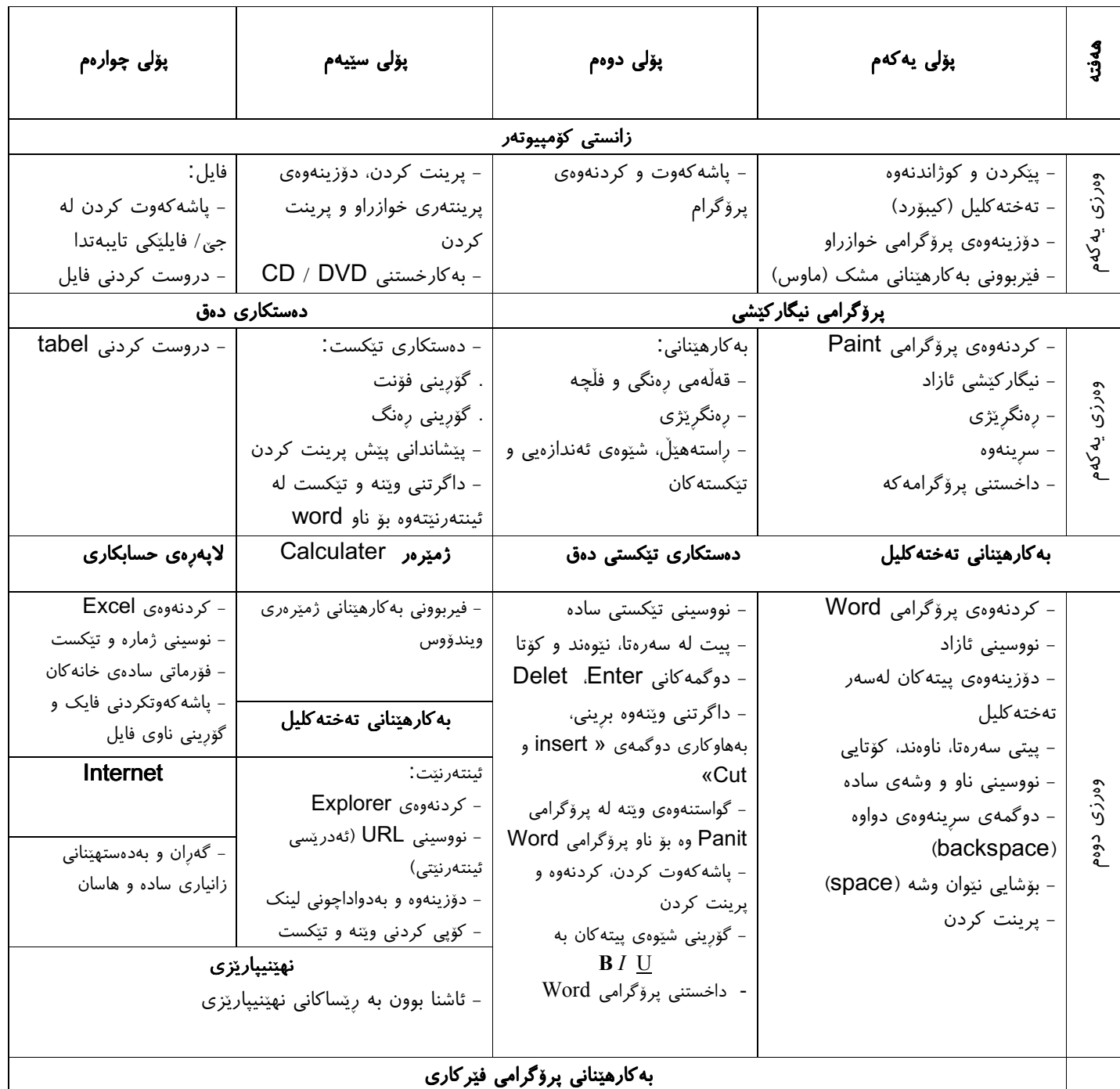